# F28HS2 Hardware-Software Interface

Lecture 8: ARM Assembly Language 3

### Array space

• array is continuous sequence of bytes

*type name*[*size*]

- allocate sizeof (*type*) \**size* bytes
- start register at address of  $1<sup>st</sup>$  byte
- access byte/half word/word indirect on register
- add 1/2/4 to register to get to address for next byte/halfword/word

#### Array access

- $a[i] == address for  $a + i * size(type)$$
- for iterative access to  $a[i]$ – 0<= i<*size*
- put address of array in register Ri
- on each iteration
	- access [Ri]
	- add size(*type*) to Ri

# Allocating memory

*label*.rept *count* 

*directives*

- .endr
- repeat *directives count* times
- use to allocate space e.g.
- a: .rept 10
	- .byte 0x00
	- .endr
- a is address of first of 10 bytes all set to  $0$

#define MAX 25 int A[MAX]; int i;  $i = 0;$ while(i<MAX)  ${A[i]} = i;$  $i = i+1;$ }

... .data .equ MAX, 25 A: .rept MAX .word 0 .endr

#define MAX 25 int A[MAX]; int i;  $i = 0;$ while(i<MAX)  $\{ A[i] = i;$  $i = i+1;$ }

.global start \_start: LDR  $R1, =A$  MOV R2,#0x00 test: CMP R2, #MAX BEQ exit STR R2,[R1] ADD R1,#0x04 ADD R2,#0x1 B test exit: MOV R0, #0 MOV R7, #1 SWI 0

#define MAX 25 int A[MAX]; int i;  $i = 0;$ while(i<MAX)  ${A[i]} = i;$  $i = i+1;$ }

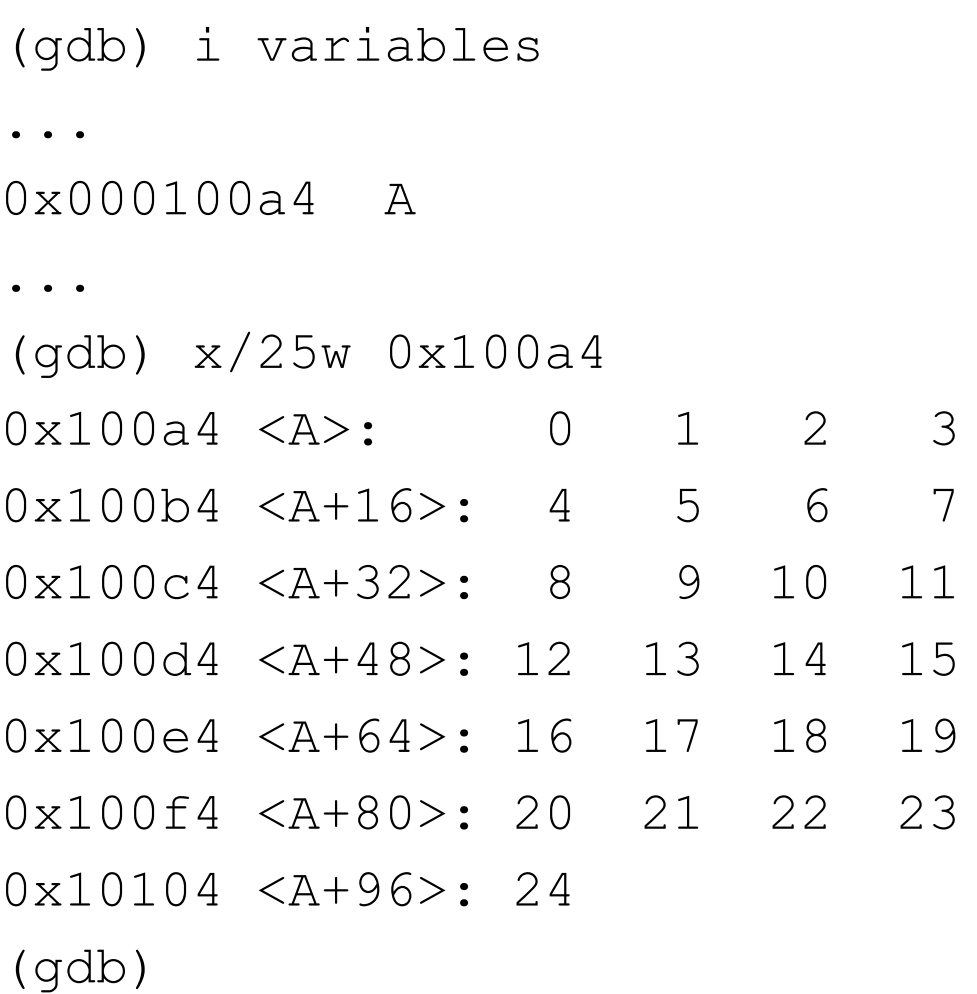

- **LDR R1,=A**
- **MOV R2,#0x00**
- test: CMP R2, #MAX
	- BEQ exit
	- STR R2,[R1]
	- ADD R1,#0x04
	- ADD R2,#0x1
	- B test

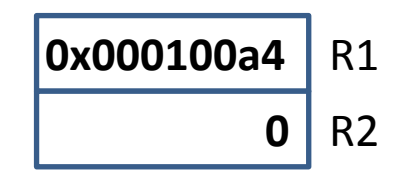

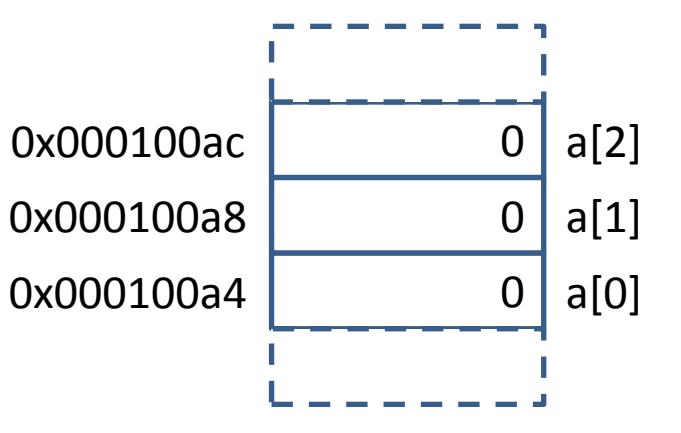

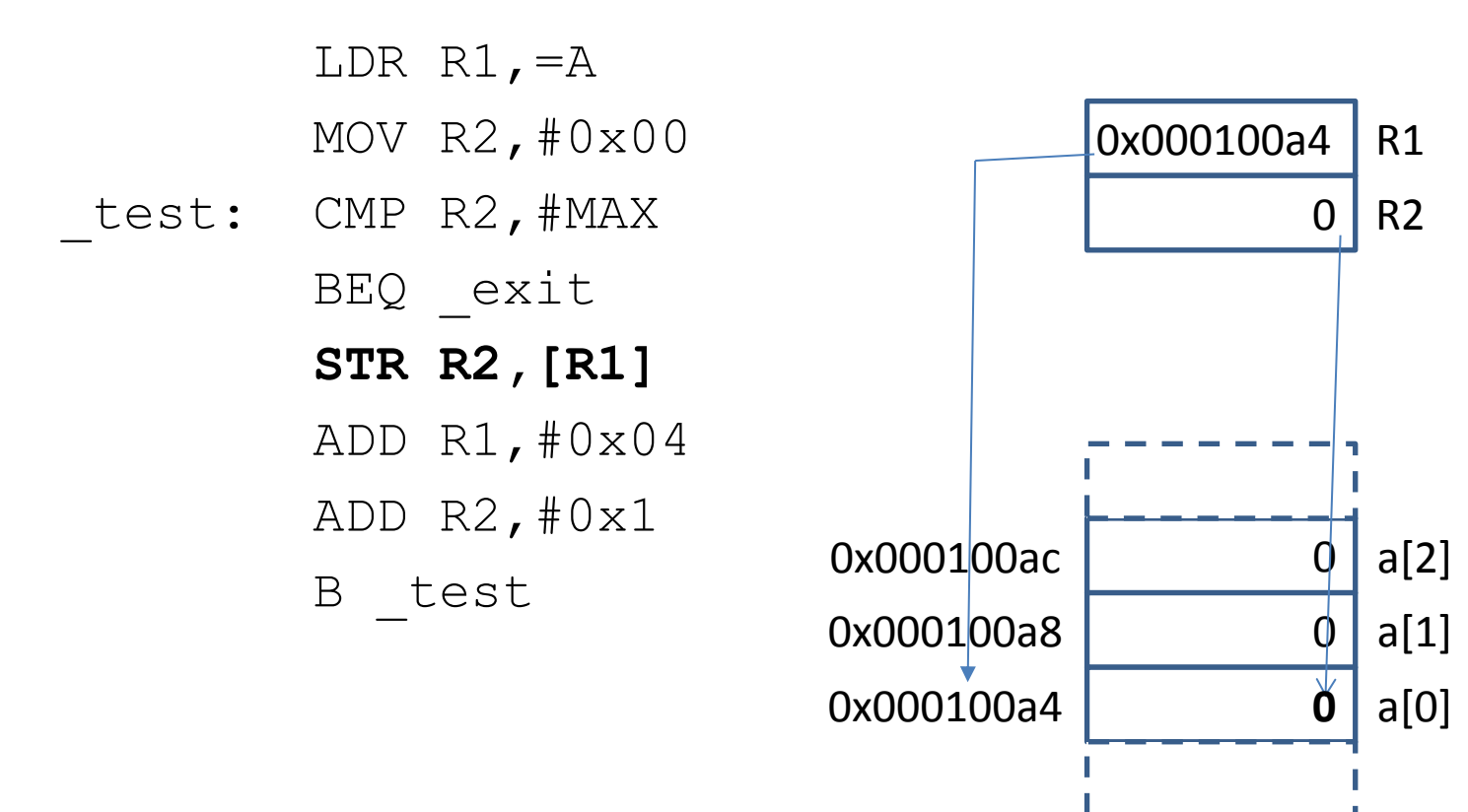

LDR  $R1, =A$ 

MOV R2,#0x00

- test: CMP R2, #MAX
	- BEQ exit
	- STR R2,[R1]
	- **ADD R1,#0x04**
	- ADD R2,#0x1
	- B test

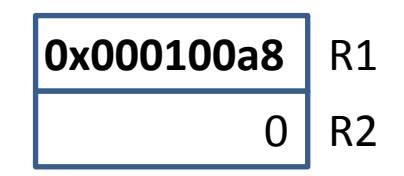

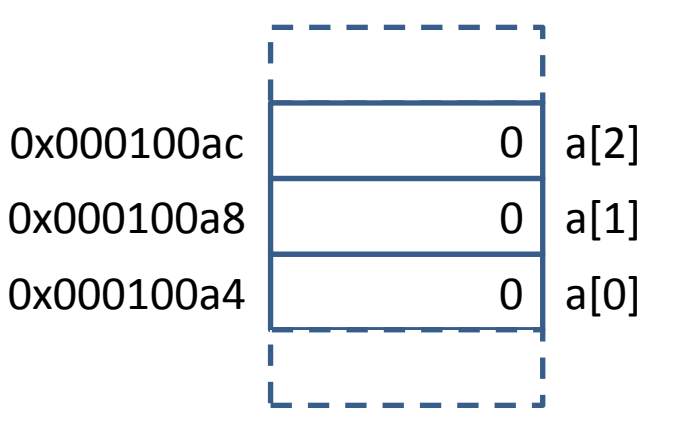

LDR  $R1, =A$ 

MOV R2,#0x00

- test: CMP R2, #MAX
	- BEQ exit
	- STR R2,[R1]
	- ADD R1,#0x04
	- **ADD R2,#0x1**

B test

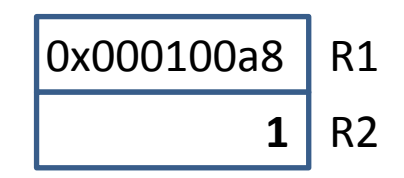

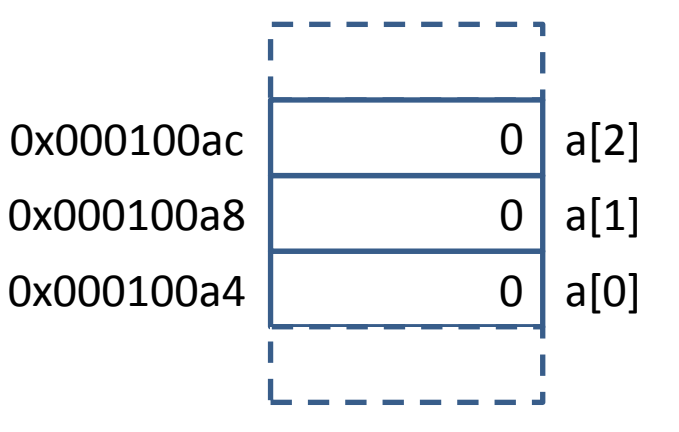

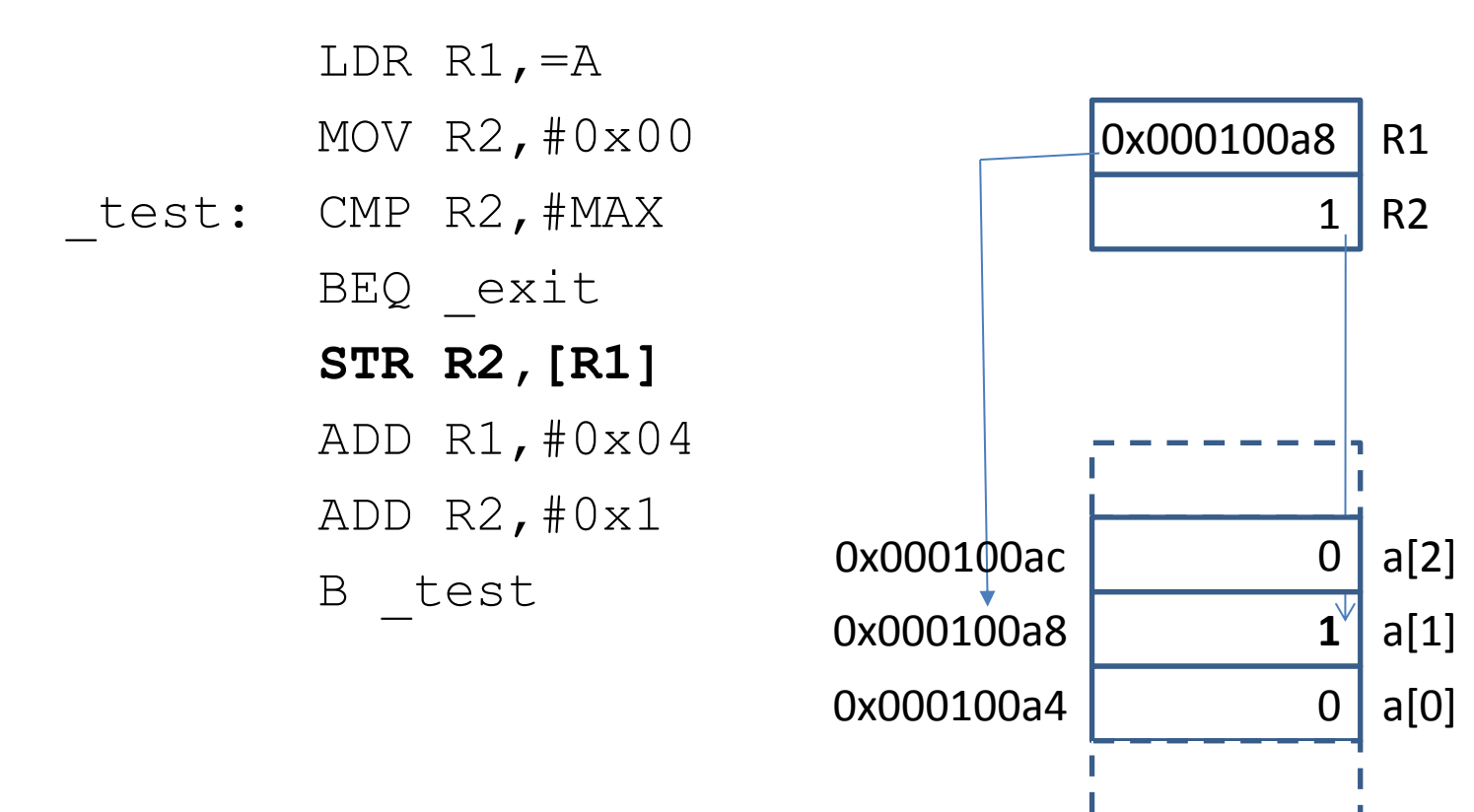

LDR  $R1, =A$ 

MOV R2,#0x00

- test: CMP R2, #MAX
	- BEQ exit
	- STR R2,[R1]
	- **ADD R1,#0x04**
	- ADD R2,#0x1
	- B test

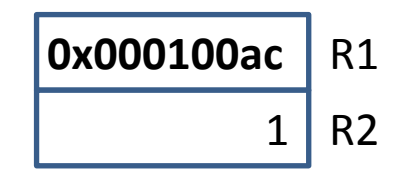

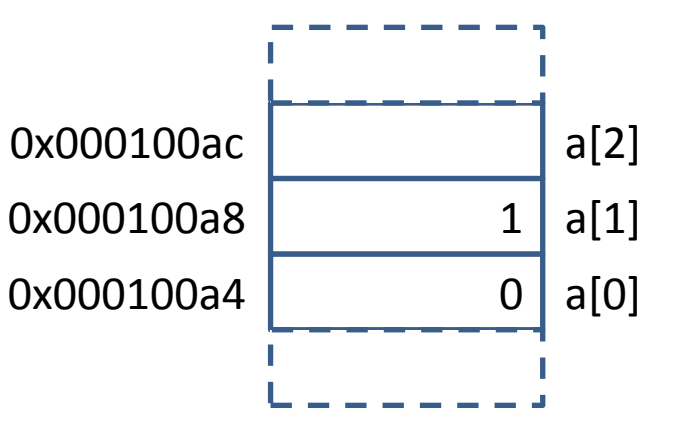

LDR  $R1, =A$ 

MOV R2,#0x00

- test: CMP R2, #MAX
	- BEQ exit
	- STR R2,[R1]
	- ADD R1,#0x04
	- **ADD R2,#0x1**

B test

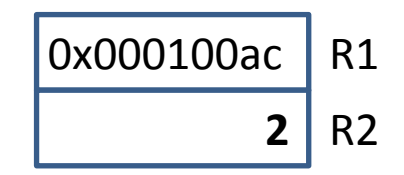

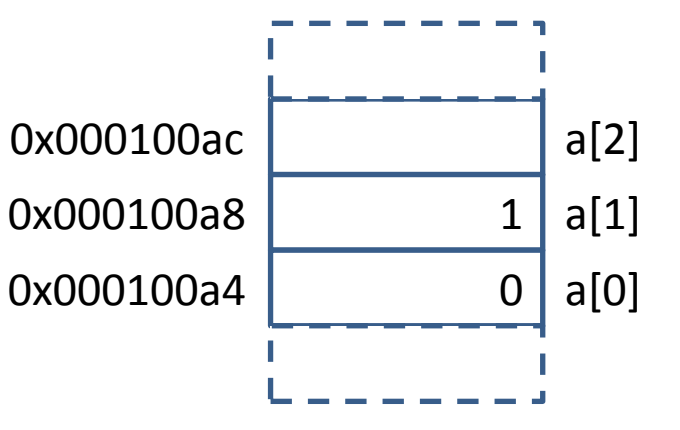

R1

a[0]

a[1]

1

**2**

F

0

a[2]

**2** R2

0x000100ac LDR R1,=A MOV R2,#0x00 test: CMP R2, #MAX BEQ exit **STR R2,[R1]** ADD R1,#0x04 ADD R2,#0x1 B test 0x000100ac 0x000100a8 0x000100a4

LDR  $R1, =A$ 

MOV R2,#0x00

- test: CMP R2, #MAX
	- BEQ exit
	- STR R2,[R1]
	- **ADD R1,#0x04**
	- ADD R2,#0x1
	- B test

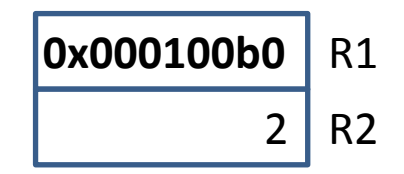

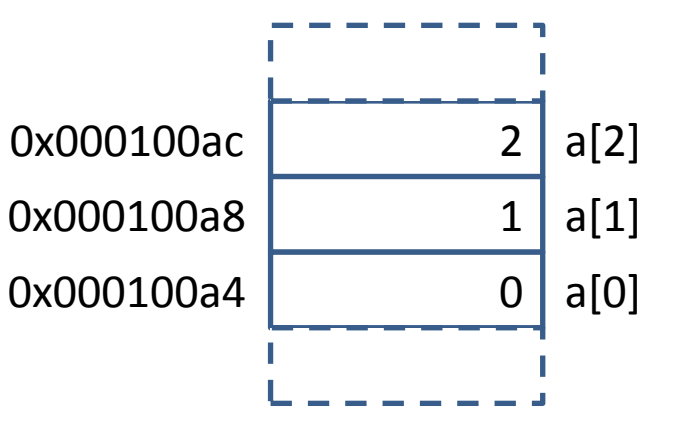

LDR  $R1, =A$ 

MOV R2,#0x00

- test: CMP R2, #MAX
	- BEQ exit
	- STR R2,[R1]
	- ADD R1,#0x04
	- **ADD R2,#0x1**

B test

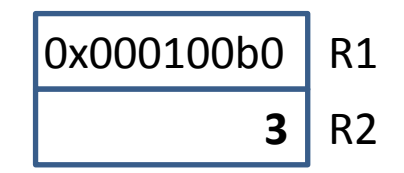

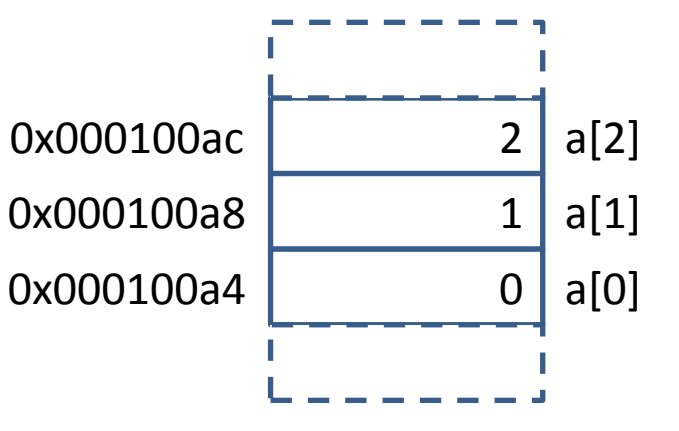

```
#define MAX 25
int A[MAX];
int l, r, m, v;
1 = 0;r = \text{MAX-1};
while(l \le r)
\{ m = (1+r)/2;if(A[m]==v) break;
   if(A[m] > v)r = m-1; else
    1 = m+1;
```
}

# Divide?

- $(1+r)/2$ ?
- use logical right shift!
- e.g.  $7/2 = 3$ ;  $0111 >> 1 = 0011$
- LSR *Rd*, *Rn*, *int*
- $Rd = Rn \gg int$

#define MAX 25 int A[MAX]; int l,r,m,v;  $1 = 0;$  $r = \text{MAX-1}$ ; while $(l \leq r)$  $\{$  m =  $(1+r)/2;$  $if(A[m]==v)$  break; if( $A[m]$ ) $\vee$  $r = m-1;$  else  $1 = m+1;$ }

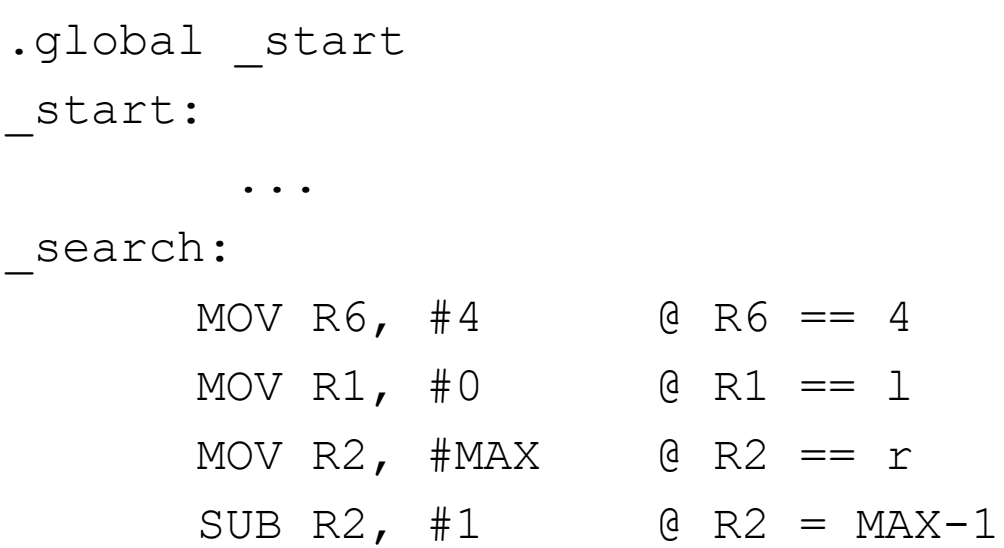

#define MAX 25 int A[MAX]; int  $l$ ,  $r$ ,  $m$ ,  $v$ ;  $1 = 0;$  $r = \text{MAX-1}$ ; while $(l \leq r)$  $\{$  m =  $(1+r)/2;$  $if(A[m]==v)$  break; if  $(A[m] > v)$  $r = m-1;$  else  $1 = m+1;$ 

}

\_loop:

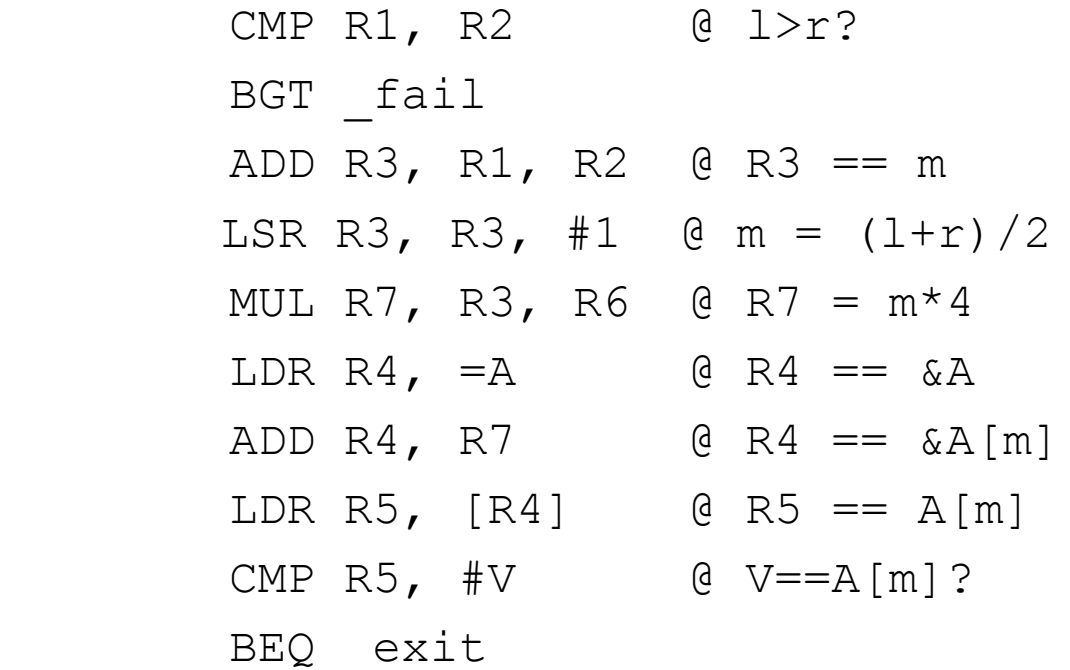

```
#define MAX 25
int A[MAX];
int l,r,m,v;
1 = 0;r = \text{MAX-1};
while(l \leq r)\{ m = (1+r)/2;if(A[m]==v) break;
   if(A[m])\veer = m-1; else
    1 = m+1;}
```
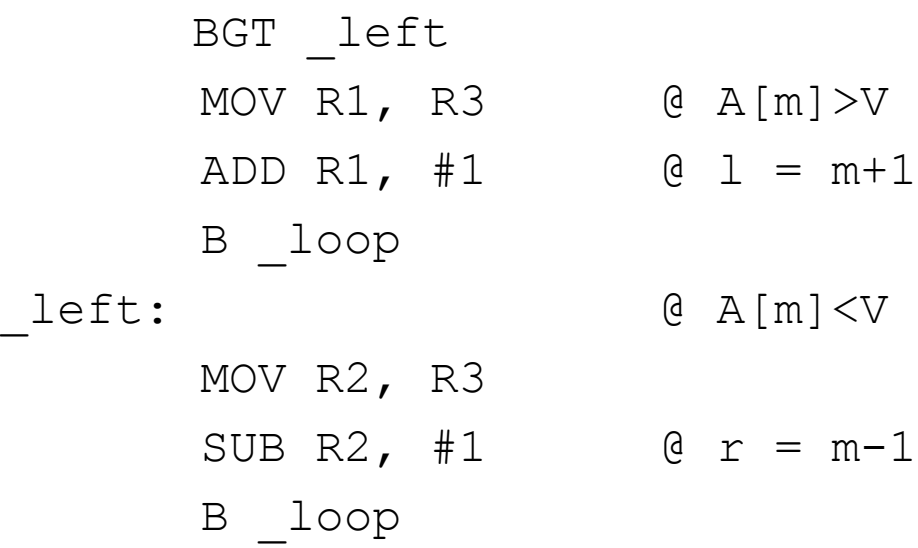

#define MAX 25 int A[MAX]; int l,r,m,v;  $1 = 0;$  $r = \text{MAX-1}$ ; while $(l \leq r)$  $\{$  m =  $(1+r)/2;$  $if(A[m]==v)$  break; if( $A[m] > v$ )  $r = m-1;$  else  $1 = m+1;$ 

}

\_fail: MOV R3, #MAX exit: MOV R0, R3 MOV R7, #1 SWI 0 .data .equ MAX, 25 A: .rept MAX .word 0 .endr .equ  $V$ , MAX-1

# Where's my code?

- in gdb can *disassemble* memory areas to show code & addresses
- disassemble *first*,*last*
- *first* & *last* can be labels or addresses

### Where's my code?

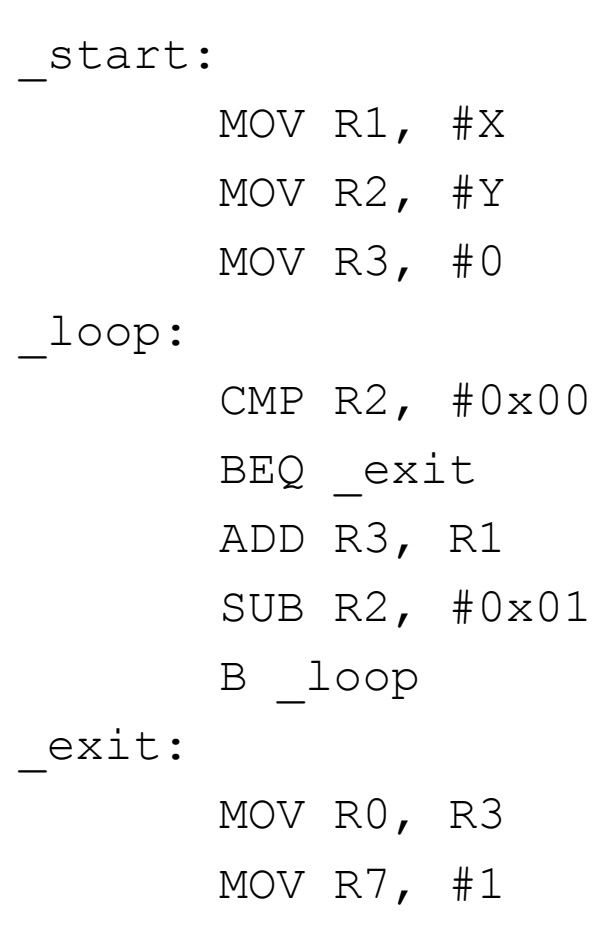

SWI 0

(gdb) disassemble start, exit Dump of assembler code from 0x8054 to 0x8074:  $0x8054 <$  start+0>: mov r1, #3  $0x8058 <$  start+4>: mov r2, #4  $0 \times 805c <$  start+8>: mov r3, #0  $0x8060 <$  loop+0>: cmp r2, #0  $0x8064 <$  loop+4>: beq  $0x8074 <$  exit> 0x8068 < loop+8>: add r3, r3, r1  $0x806c <$  loop+12>: sub r2, r2, #1  $0 \times 8070$  < loop+16>: b  $0 \times 8060$  < loop> End of assembler dump. (gdb)

# Logical Shift

LSL *Rd*, *operand*

 $==$   $Rd$   $=$   $Rd$   $<<$  operand

- add *operand* 0s to right
- like multiplying by 2*operand*

LSR *Rd*, *operand*

- $==$   $Rd$   $>>$   $operand$
- add *operand* 0s to left
- like dividing by 2*operand*

### Logical operations

AND *Rd*, *Rn*, *operand*<sub>2</sub> *== Rd* = *Rn* & *operand2* ORR *Rd*, *Rn*, *operand*<sub>2</sub> *== Rd* = *Rn* | *operand2* EOR Rd, Rn, operand<sub>2</sub> *== Rd* = *Rn* ^ *operand2*

# **Strings**

- in the .data section:
- .ascii "*letters*"
	- bytes containing letters
	- 4 to a word
	- not 0 terminated
- .asciz "*letters*"

– 0 terminated

• NB 4 bytes to a 32 bit word in "reverse order"

### Strings

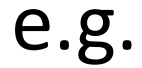

digits: .asciz "0123456789"

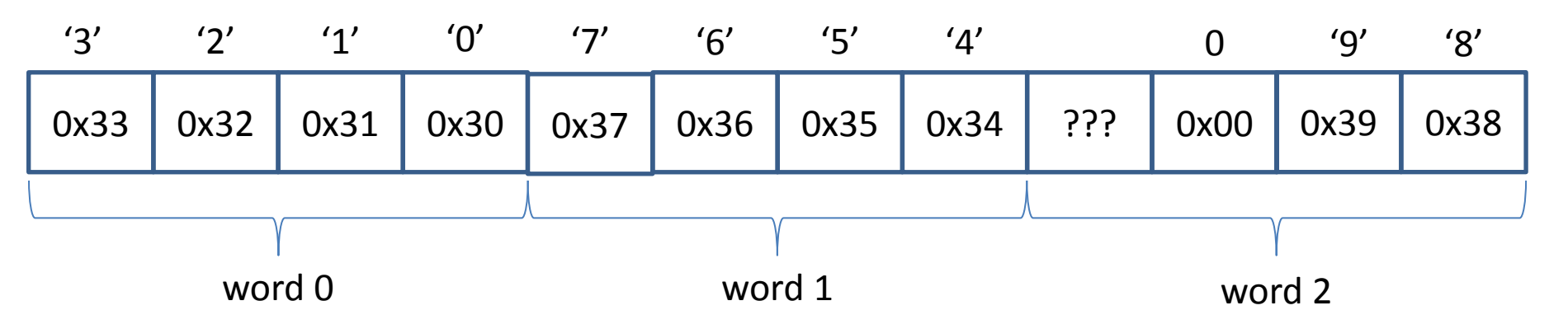

- $count = 0$
- get  $1^{\text{st}}$  word's address
- repeat
	- get word from address

 $-$  bytes = 4

- while bytes!=0 do
	- AND 1<sup>st</sup> word with 0xFF to get next byte
	- if next byte==0 then done
	- count = count  $+1$
	- shift word 8 bits right
	- bytes = bytes-1
- move to next word address

- R1 == address of next word
- $R2 == count$
- R3 == contents of next word
- $R4 == next byte$
- $RS == byte count$
- $e^{equ}$  MASK,  $0x000000ff$
- .equ EOS, 0

...

...

```
LDR R1, =digits
BL length
```
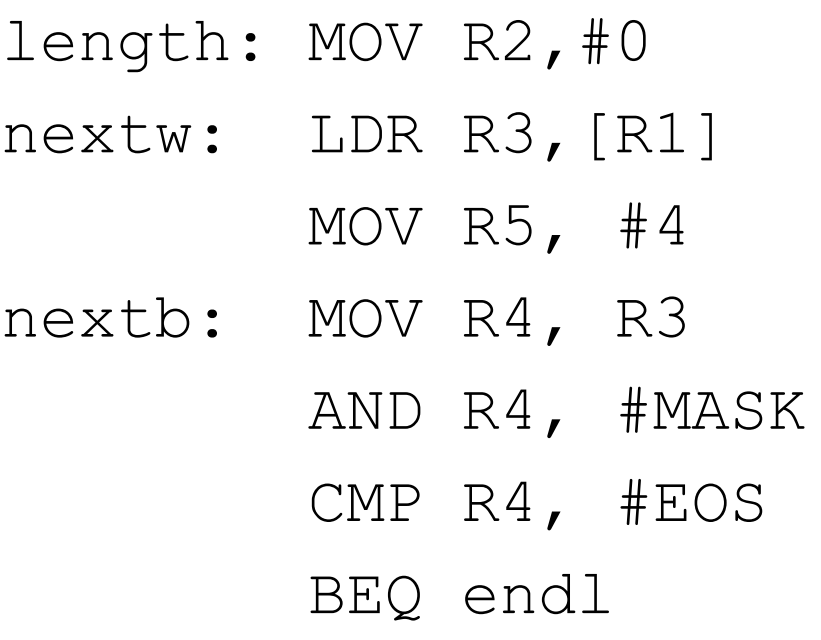

- $\overline{\phantom{a}}$ R1 == address of next word
	- $R2 == count$
	- R3 == contents of next word
	- $R4 == next byte$
	- $RS == byte count$
- ADD R2, #1
- SUB R5, #1
- CMP R5, #0
- BEQ incr
- LSR R3, #8
- B nextb
- incr: ADD R1,#4
	- B nextw
- endl: BX LR

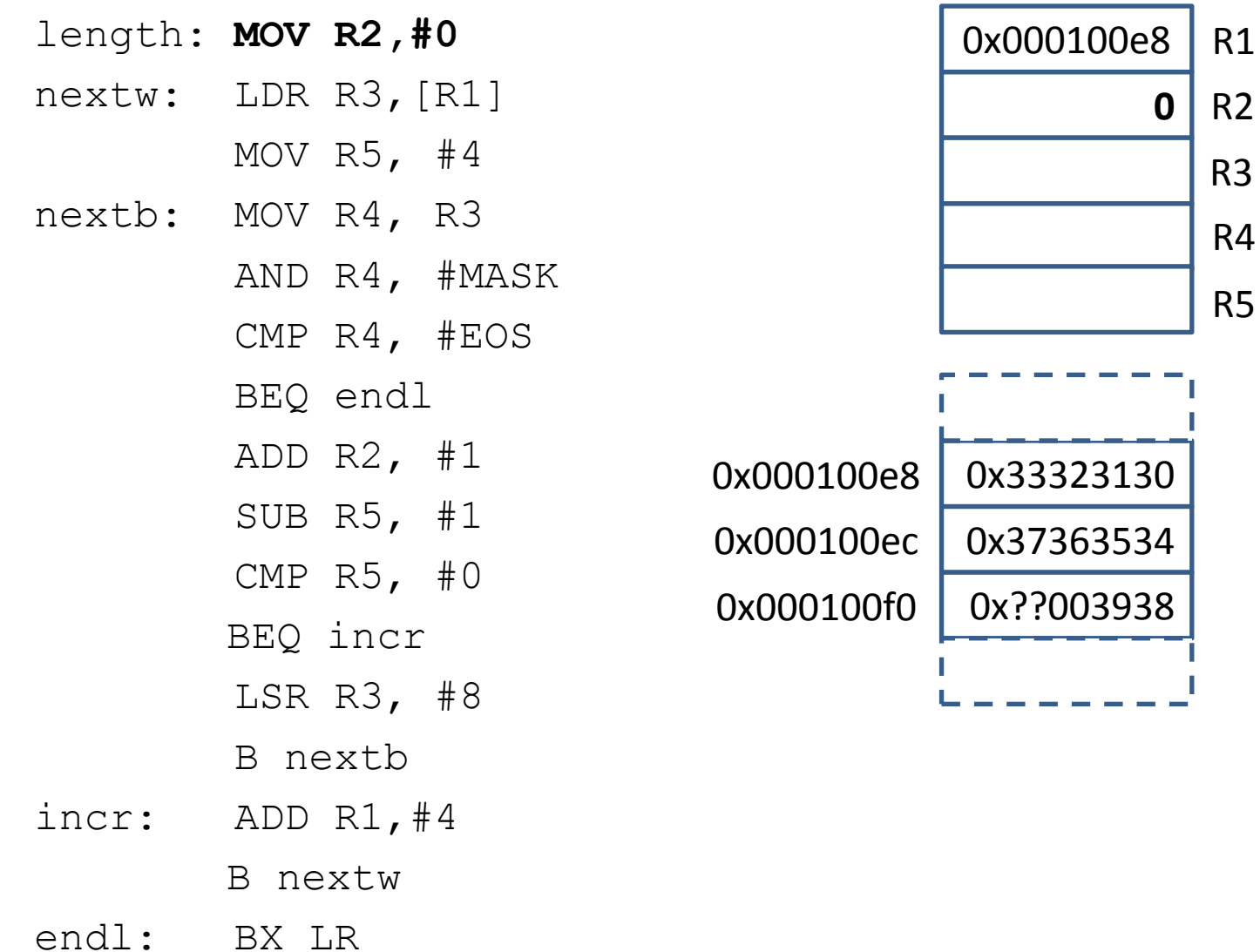

0

R2

R3

R4

R5

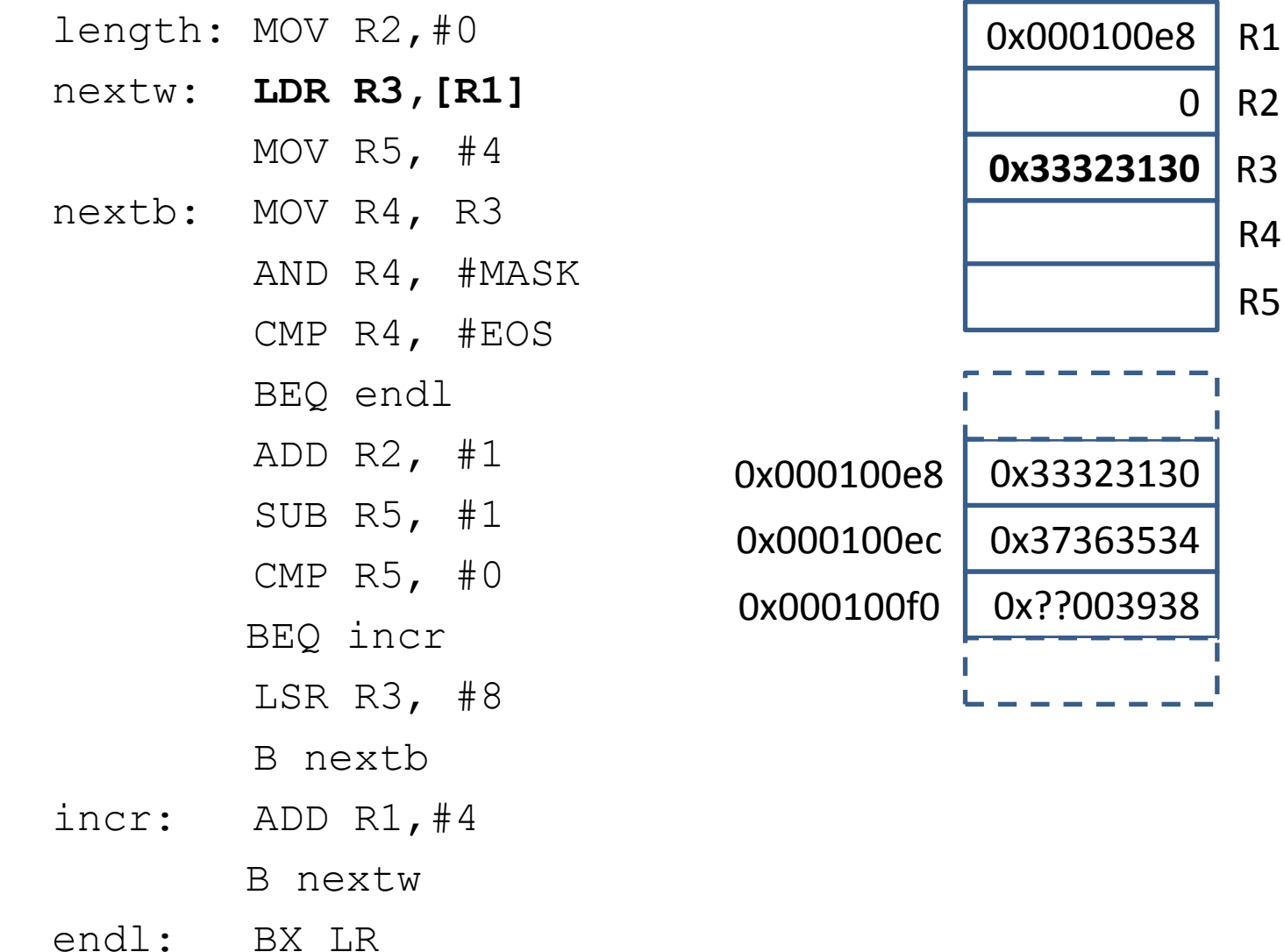

0

**4**

R2

R3

R4

R5

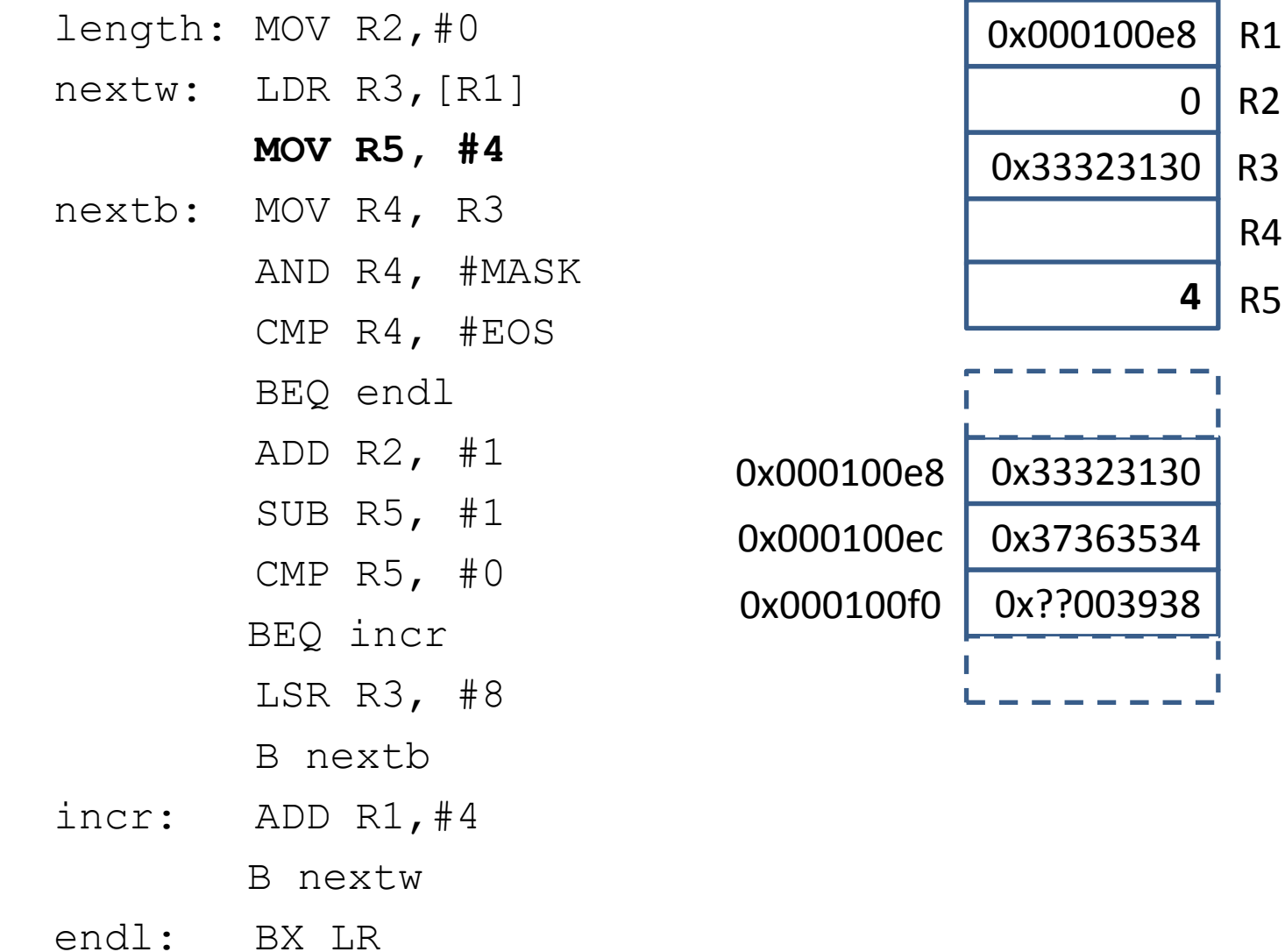

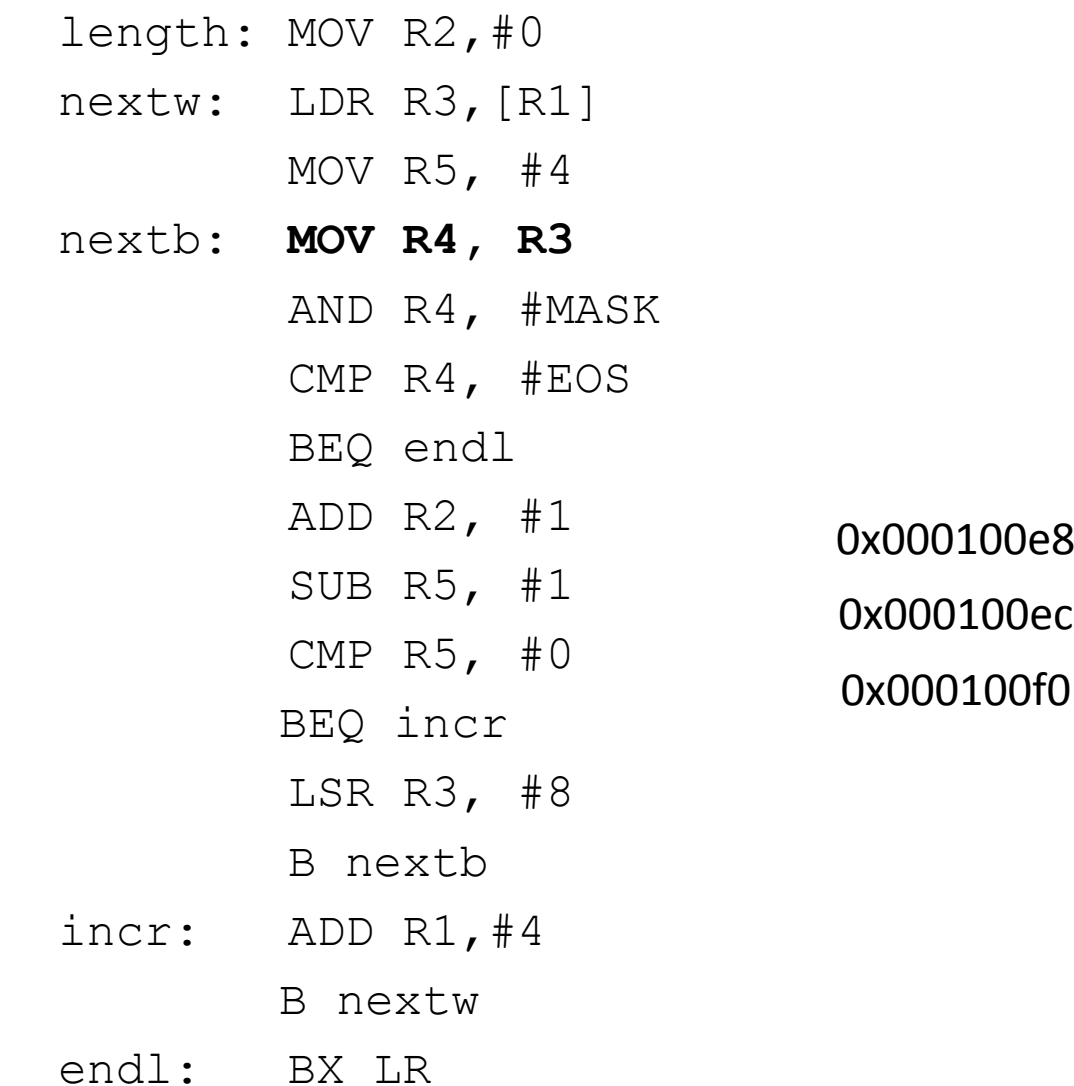

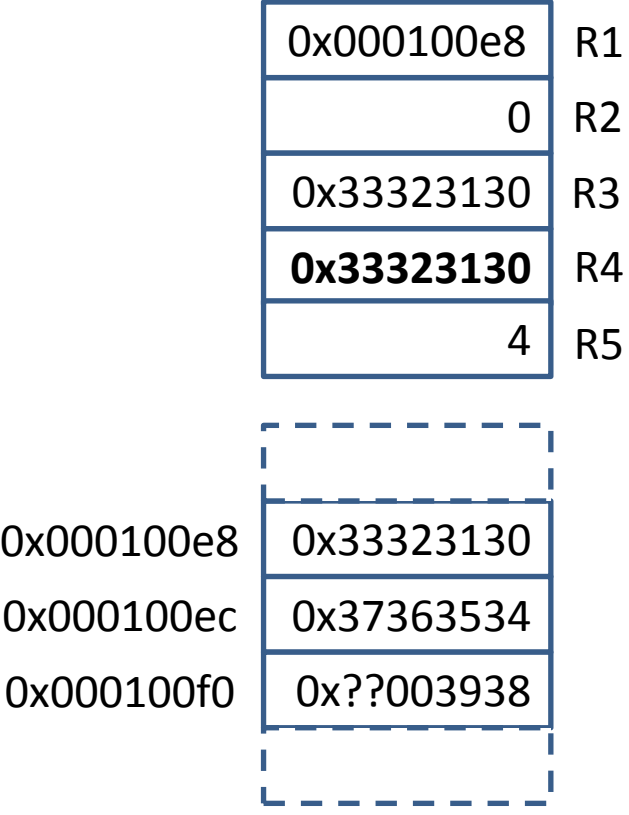

R2

R3

R4

R5

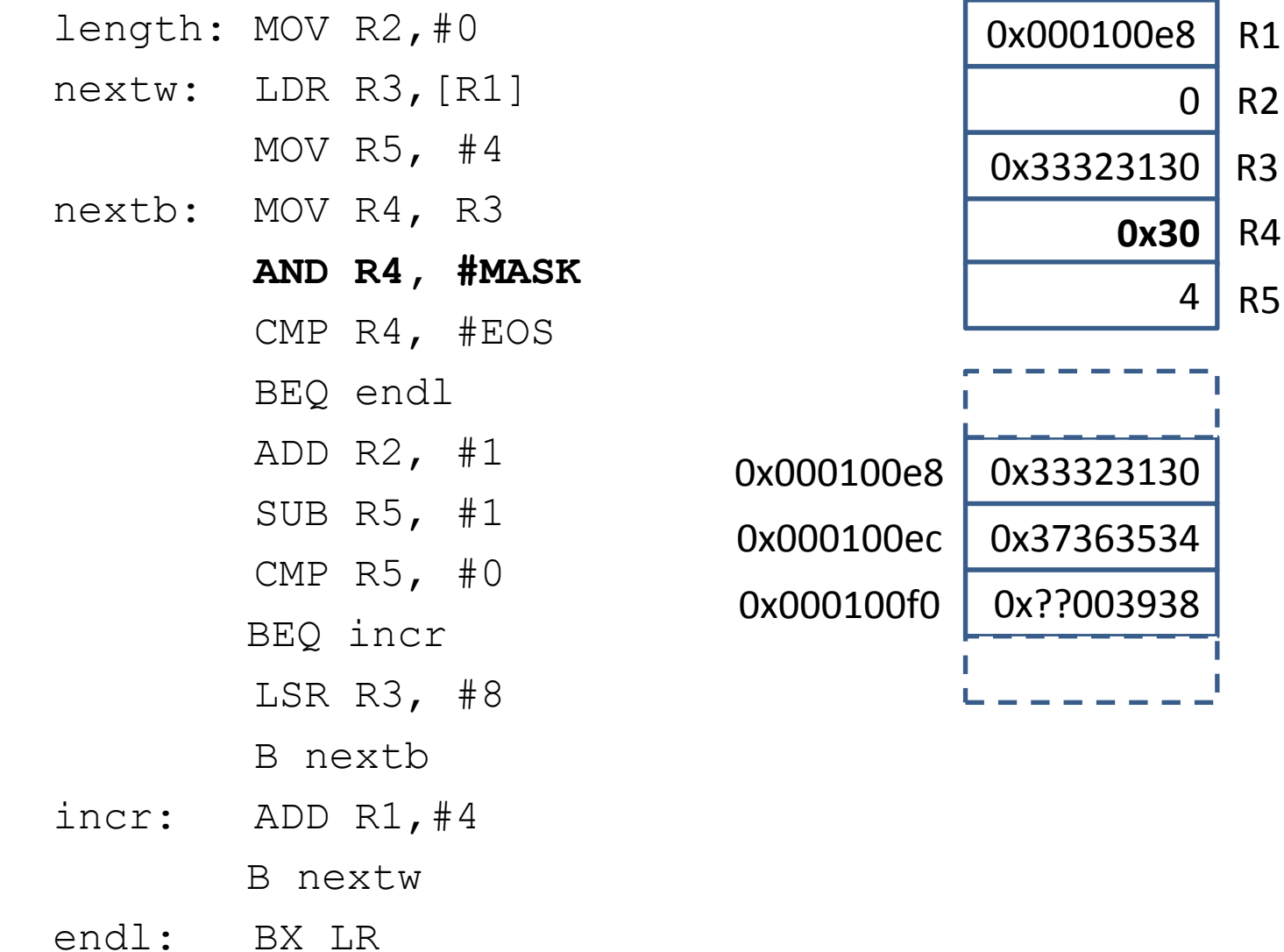

**1**

4

0x30

R2

R3

R4

R5

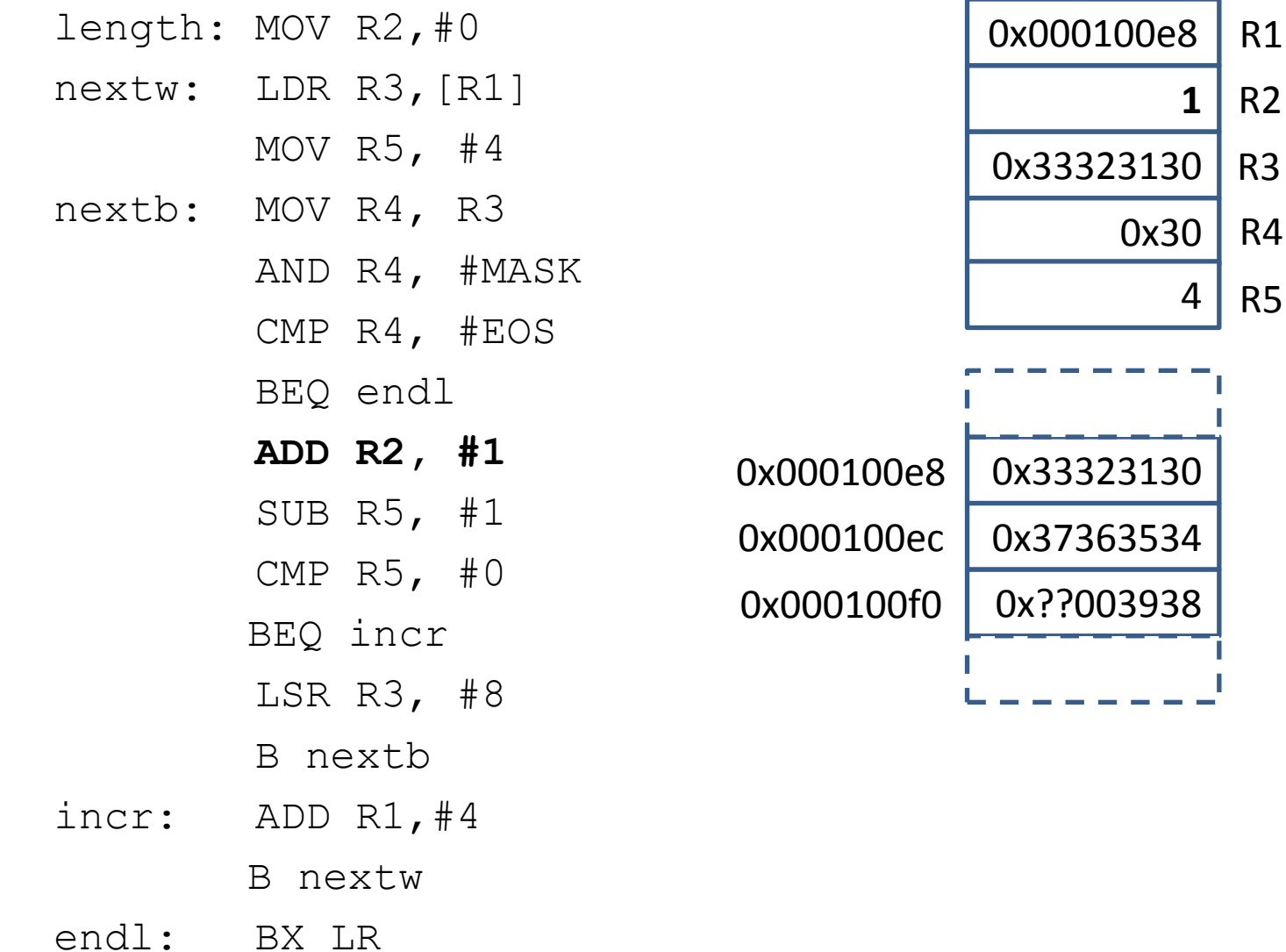

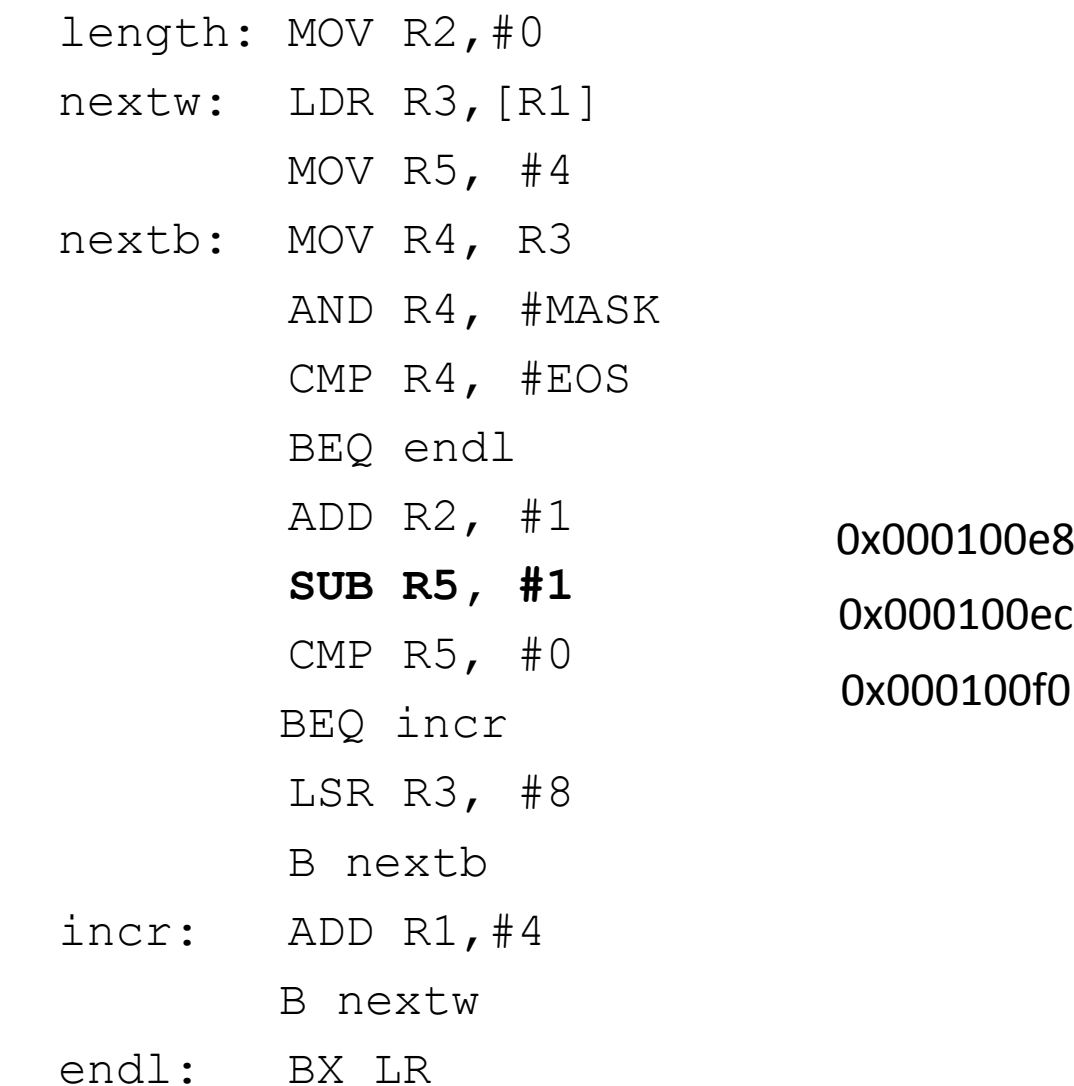

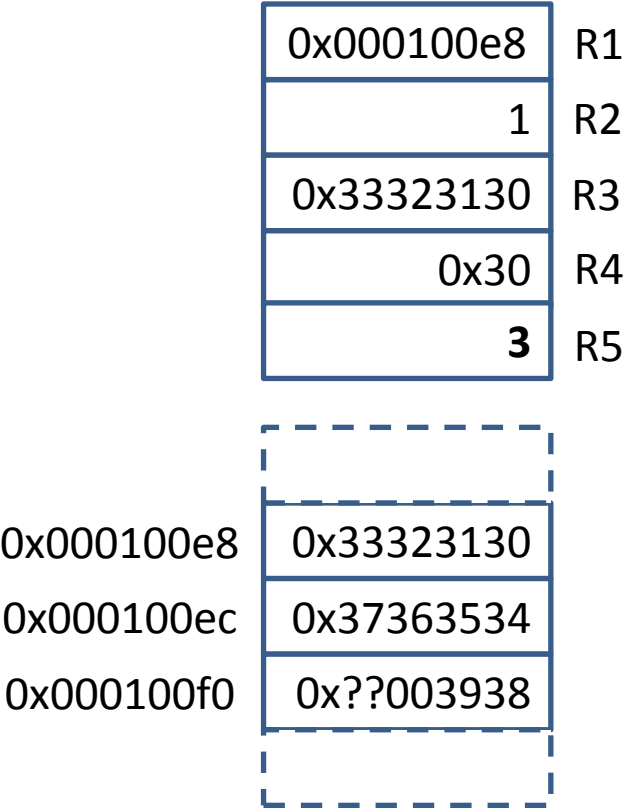

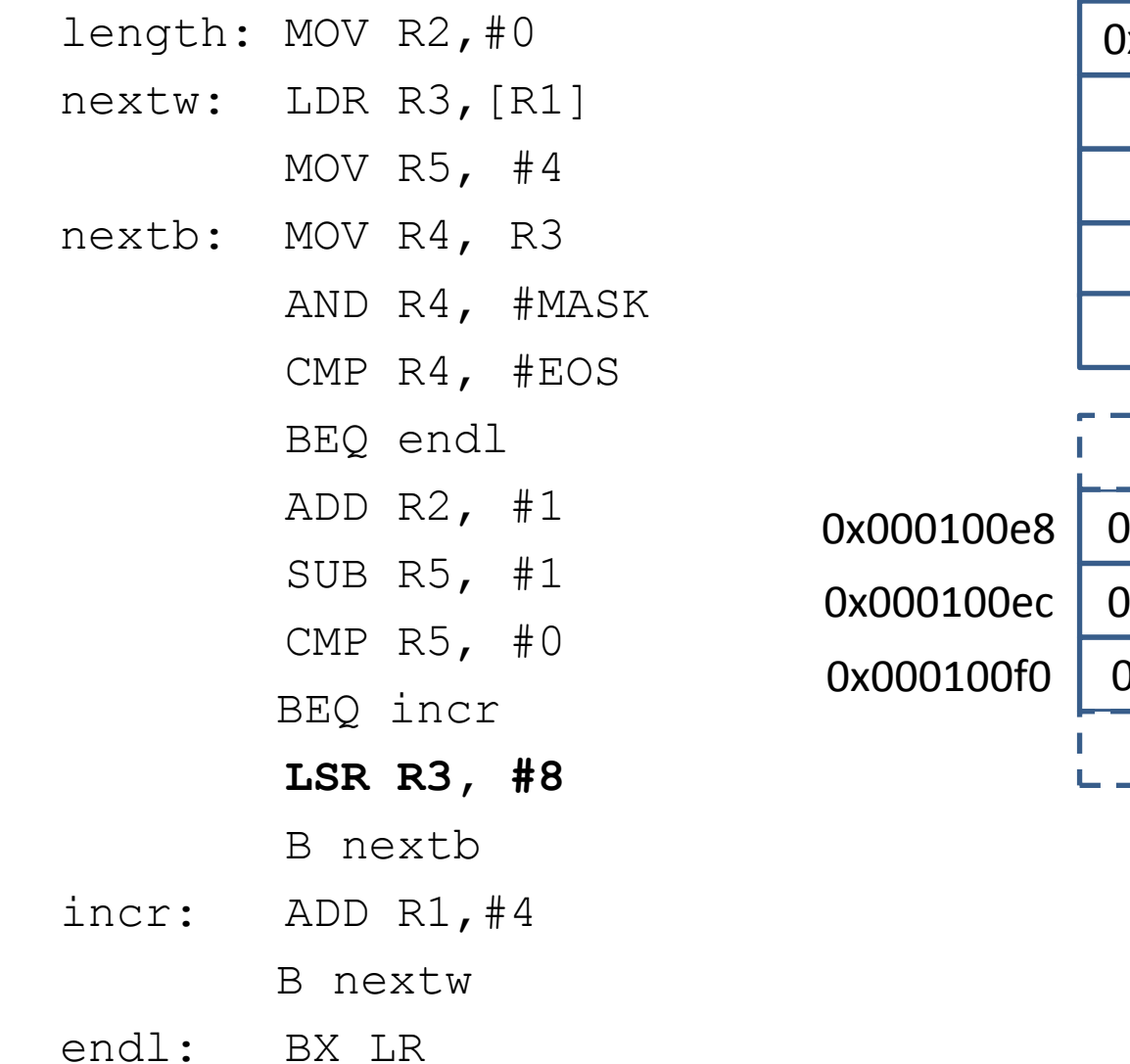

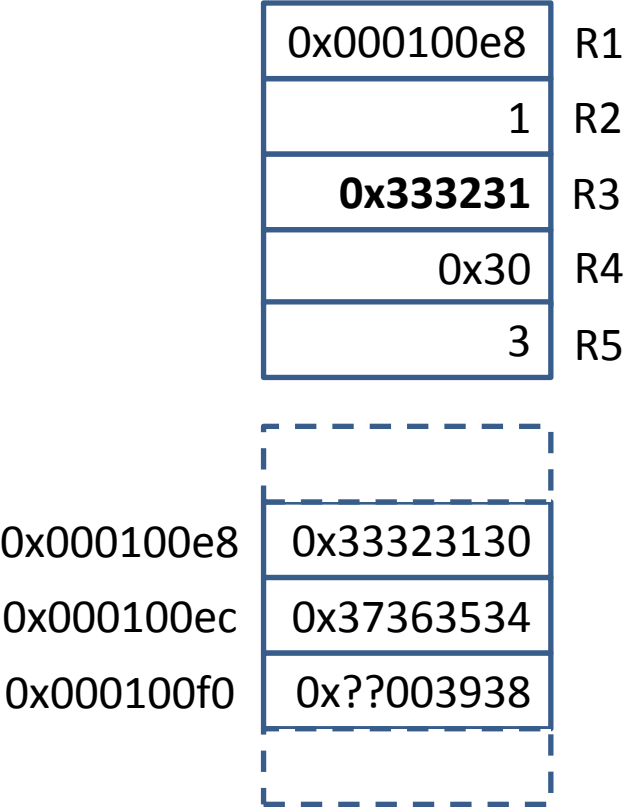

1

3

R2

R3

R4

R5

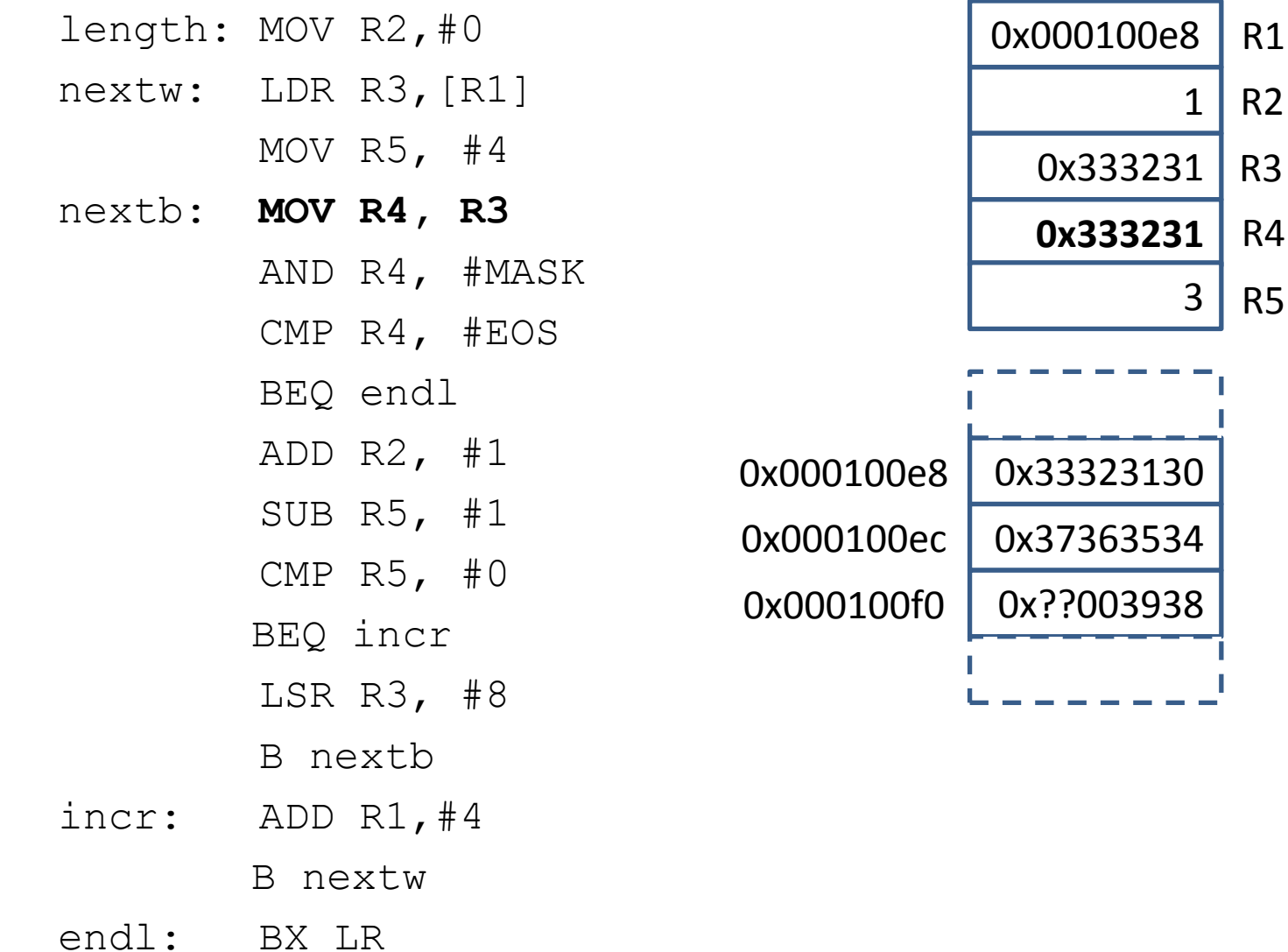

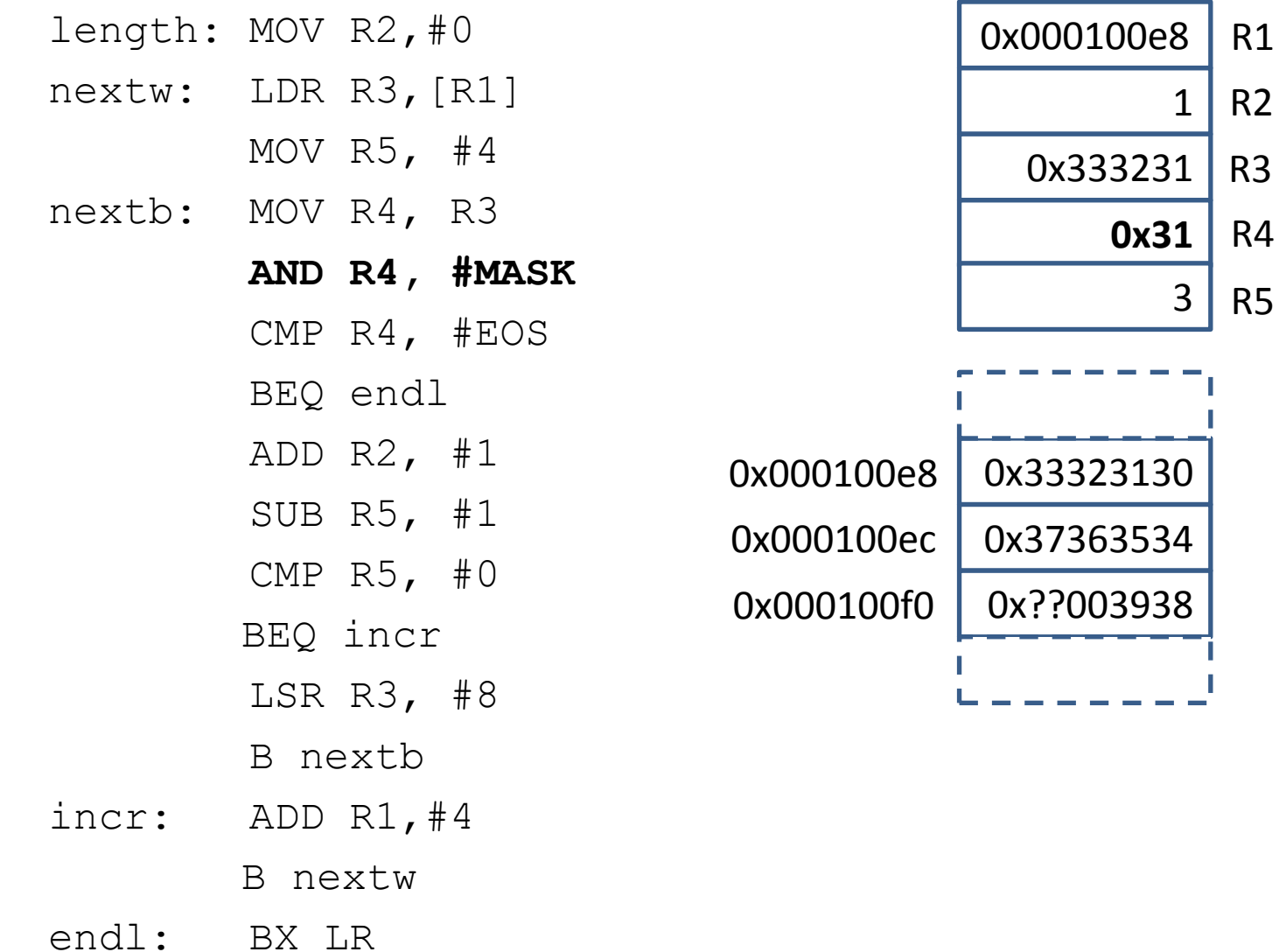

• and so on...

4

**0**

R2

R3

R4

R5

0x33

0x33

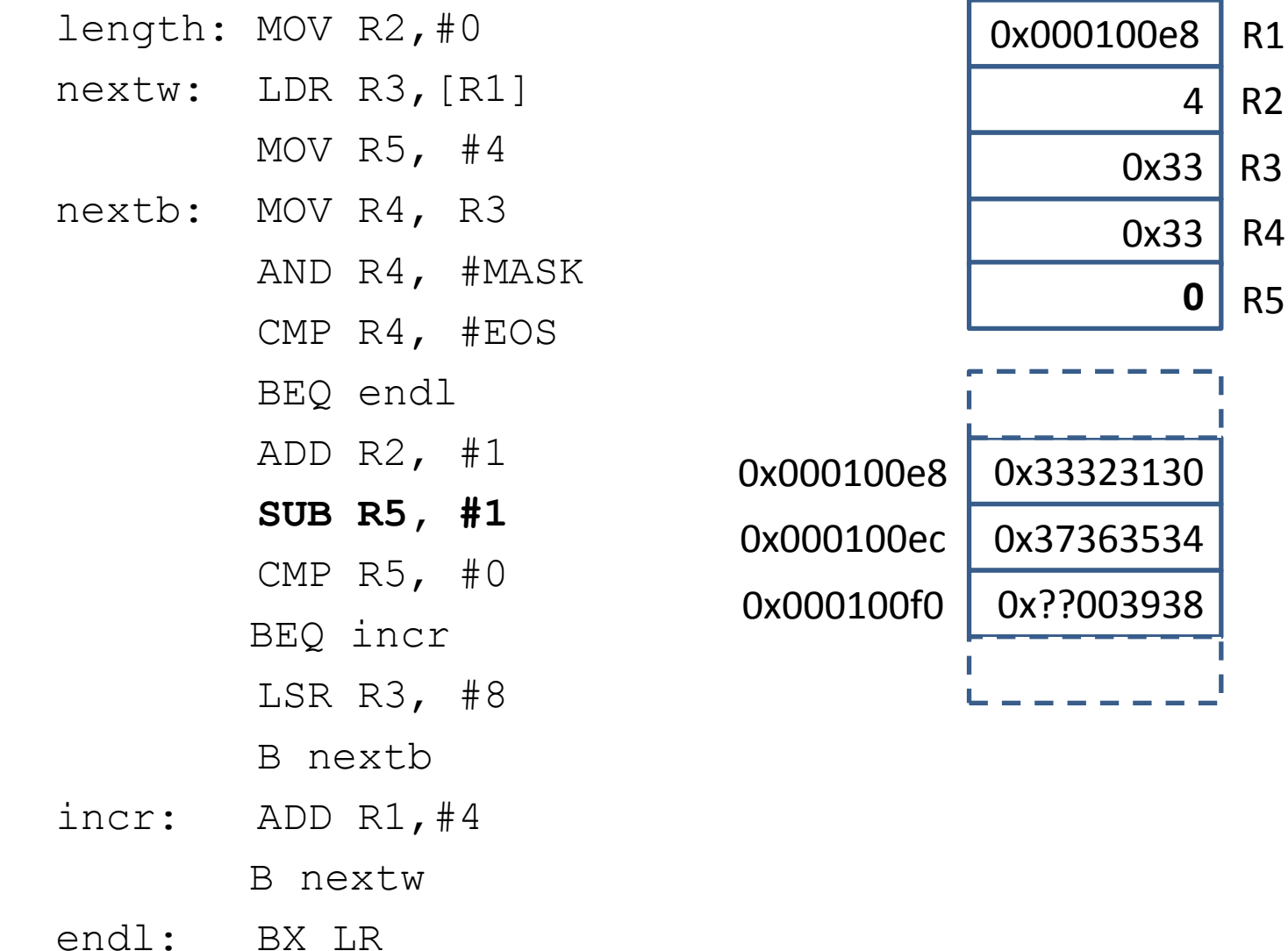

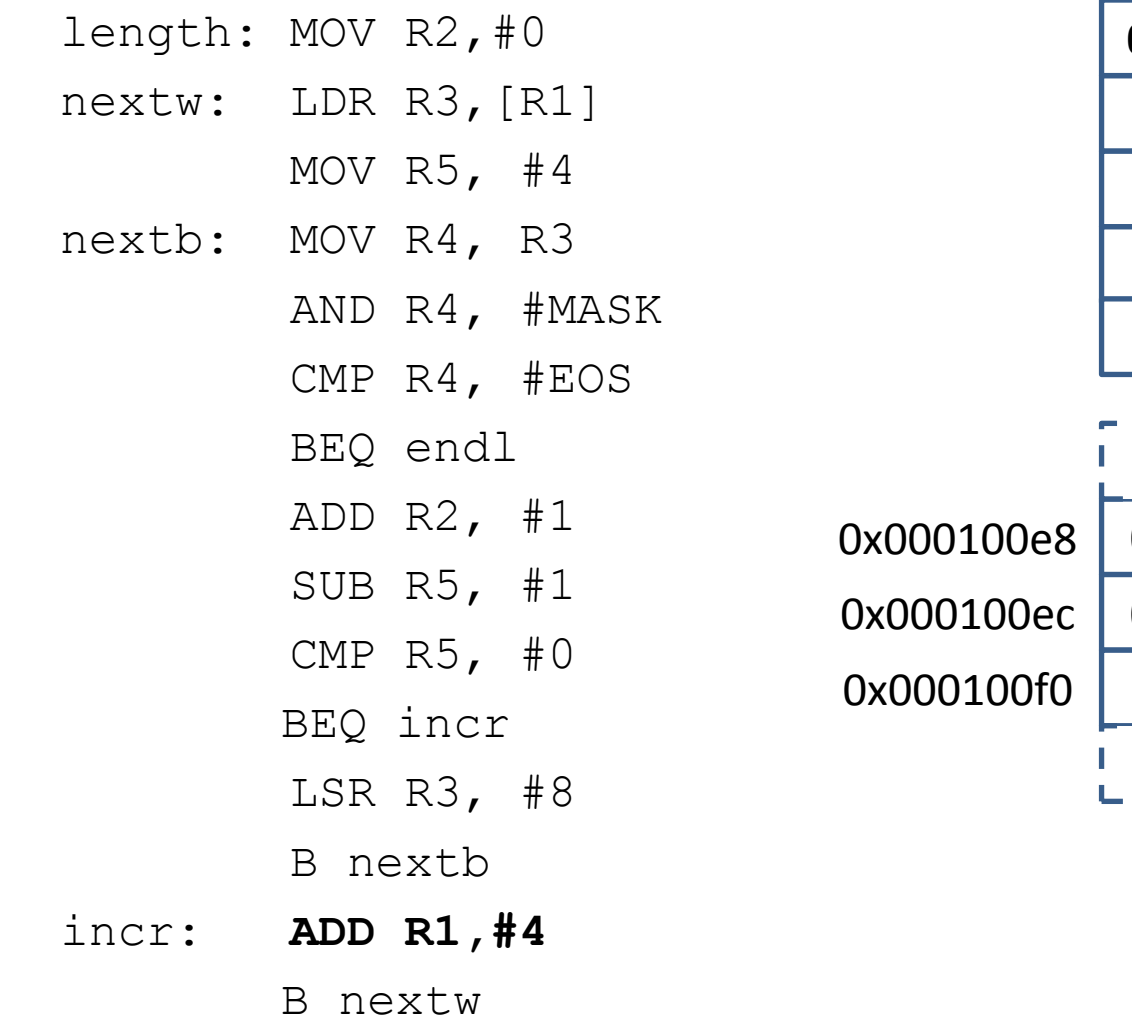

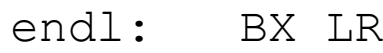

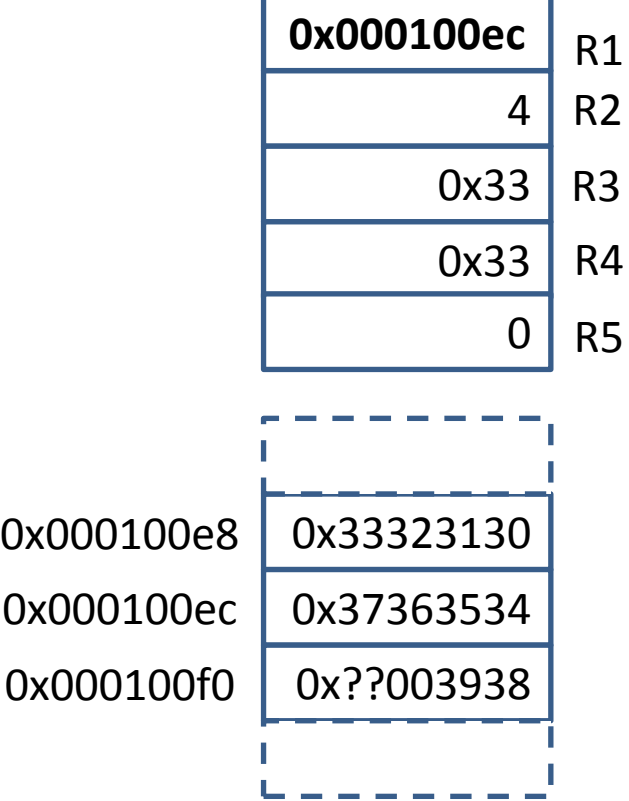

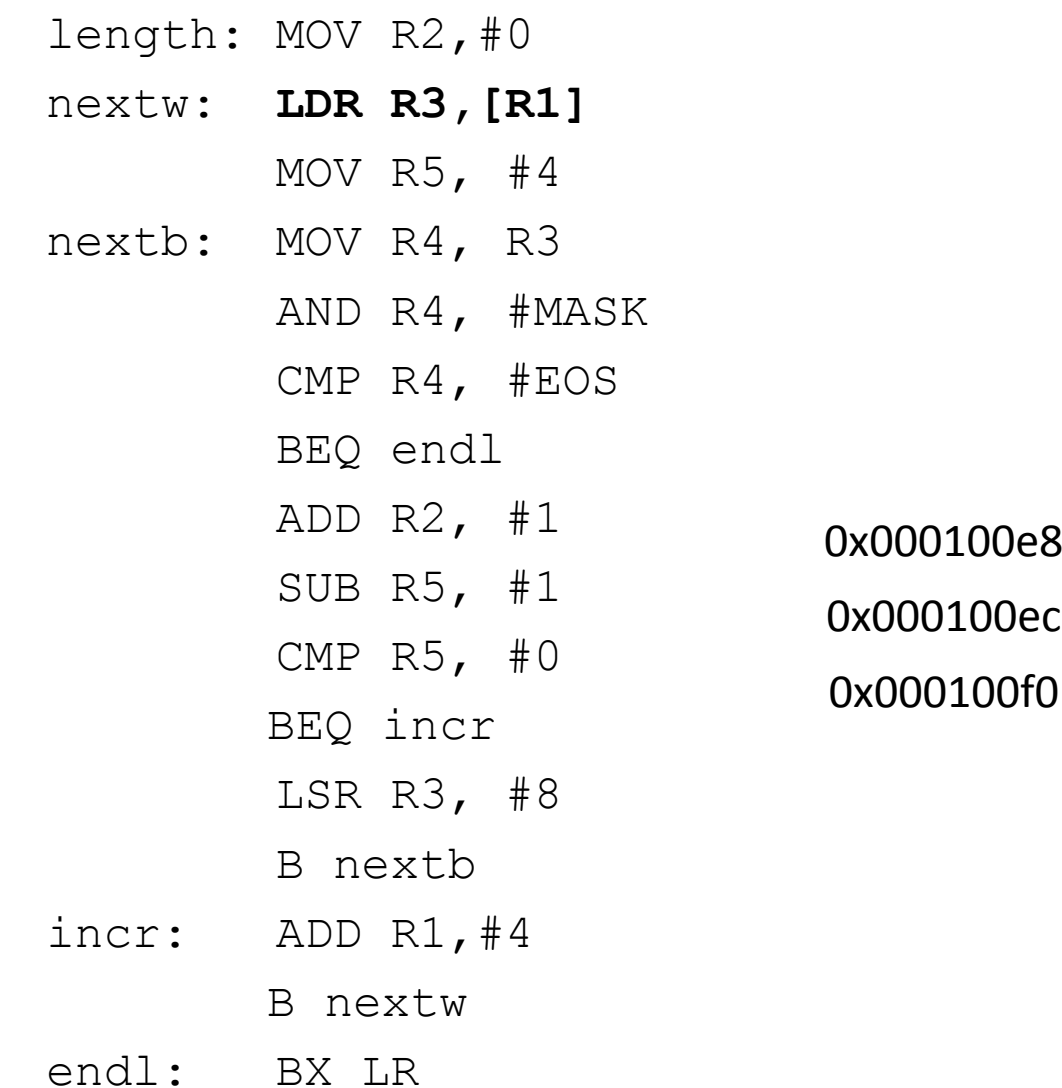

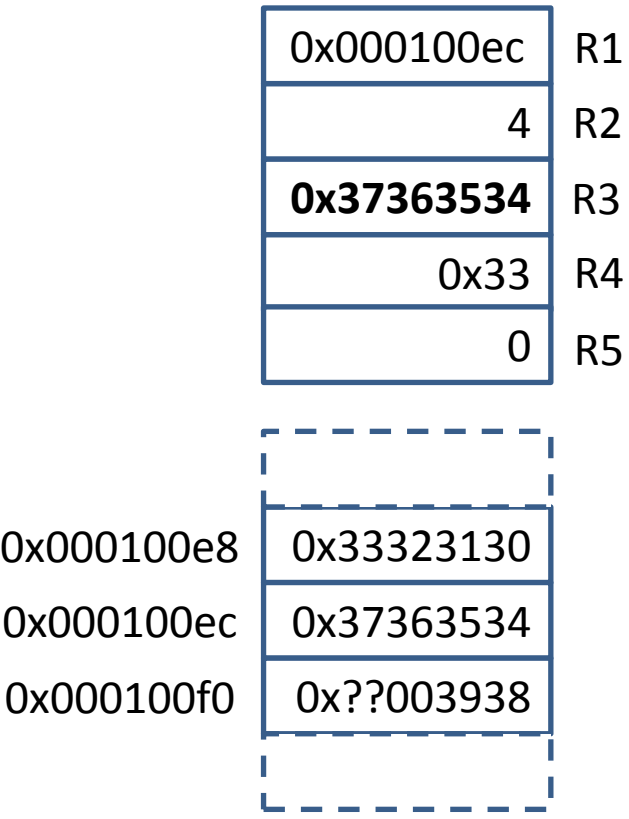